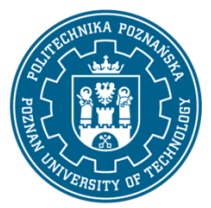

EUROPEJSKI SYSTEM TRANSFERU I AKUMULACJI PUNKTÓW (ECTS) pl. M. Skłodowskiej-Curie 5, 60-965 Poznań

# **KARTA OPISU PRZEDMIOTU - SYLABUS**

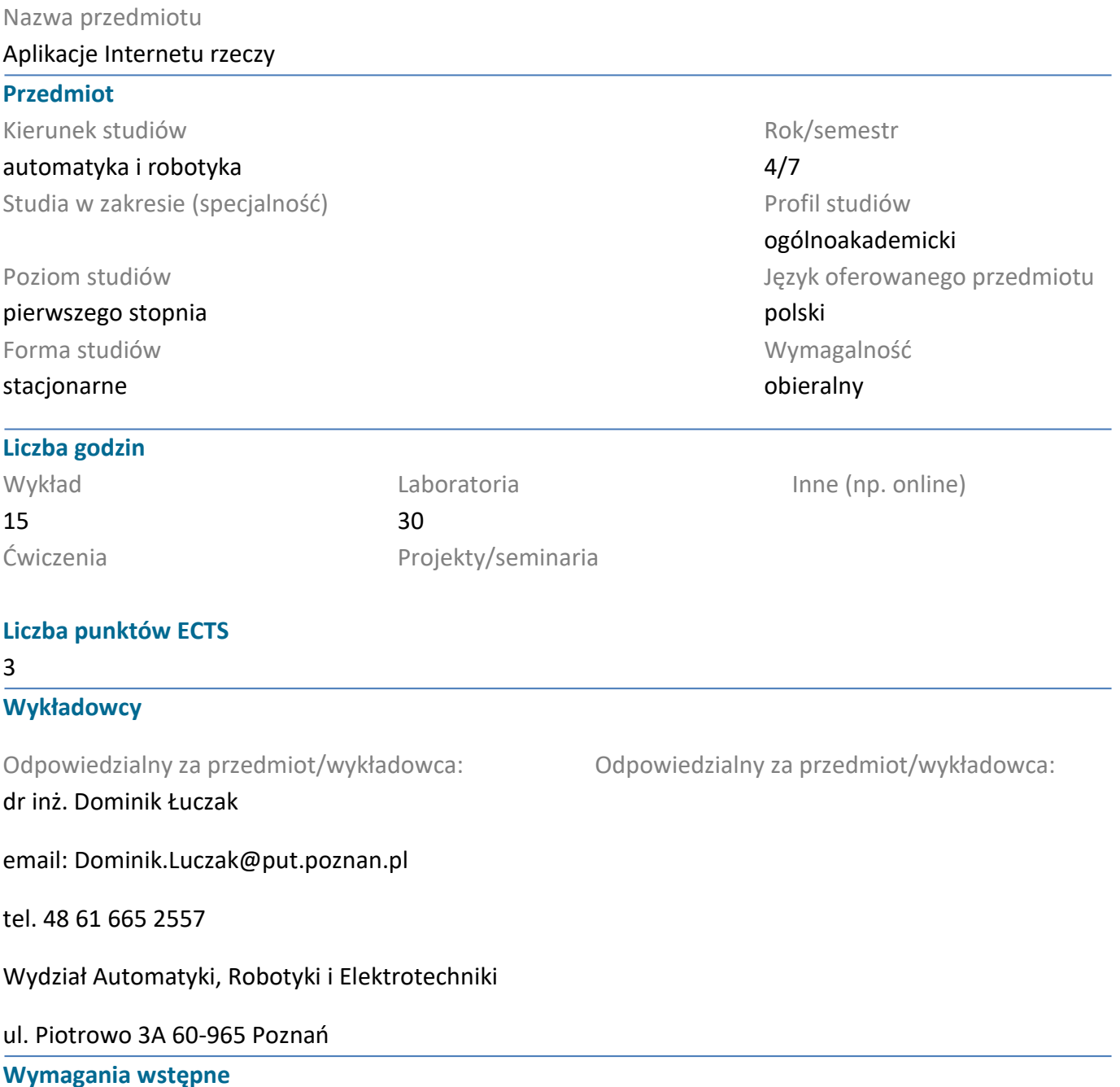

Wiedza: Student rozpoczynający ten przedmiot powinien posiadać podstawową wiedzę z elektroniki oraz podstaw programowania.

Umiejętności: Student powinien posiadać umiejętność rozwiązywania podstawowych problemów z zakresu cyfrowego przetwarzania sygnałów oraz umiejętność pozyskiwania informacji ze wskazanych źródeł. Powinien również rozumieć konieczność poszerzania swoich kompetencji i być gotowy do podjęcia współpracy w zespole.

Kompetencje społeczne: Ponadto w zakresie kompetencji społecznych student musi przejawiać takie cechy jak uczciwość, odpowiedzialność, wytrwałość, ciekawość poznawczą, kreatywność, kulturę osobistą, szacunek dla innych ludzi.

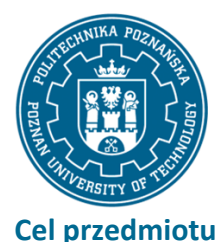

EUROPEJSKI SYSTEM TRANSFERU I AKUMULACJI PUNKTÓW (ECTS) pl. M. Skłodowskiej-Curie 5, 60-965 Poznań

Celem przedmiotu jest poznanie podstaw teoretycznych, zasady działania i możliwych zastosowań urządzeń komunikujących się z innymi obiektami rozproszonego systemu sterowania bez udziału człowieka (ang. Machine to Machine, M2M) zarówno przewodowo jak i bezprzewodowo poprzez globalną sieć internetową. Student po zakończeniu kształcenia powinien potrafić:

1) opracować prostą aplikację dla urządzenia mobilnego pozwalającą na zdalne zarządzanie wybranym przedmiotem podłączonym do globalnej sieci,

2) opracować urządzenie umożliwiające komunikację z innymi obiektami w sieci Internet,

3) przygotować interfejs użytkownika do zdalnego zarządzania jednym i kilkoma obiektami.

### **Przedmiotowe efekty uczenia się**

Wiedza

1. Student zna i rozumie typowe technologie inżynierskie, zasady oraz techniki konstruowania prostych systemów automatyki i robotyki; zna i rozumie zasady doboru układów wykonawczych, jednostek obliczeniowych oraz elementów i urządzeń pomiarowo-kontrolnych - [K1\_W20],

2. orientuje się w aktualnym stanie oraz najnowszych trendach rozwojowych obszaru automatyki i robotyki - [K1\_W21],

3. zna i rozumie fundamentalne dylematy współczesnej cywilizacji powiązane z rozwojem automatyki i robotyki - [K1\_W28].

### Umiejętności

1. Student potrafi zaplanować, przygotować i przeprowadzić symulację działania prostych układów automatyki i robotyki - [K1\_U10],

2. potrafi dobrać rodzaj i parametry układu pomiarowego, jednostki sterującej oraz modułów peryferyjnych i komunikacyjnych dla wybranego zastosowania oraz dokonać ich integracji w postaci wynikowego systemu pomiarowo-sterującego - [K1\_U22],

3. potrafi opracować rozwiązanie prostego zadania inżynierskiego oraz zaimplementować, przetestować i uruchomić go w wybranym środowisku programistycznym na komputerze klasy PC dla wybranych systemów operacyjnych - [K1\_U26].

### Kompetencje społeczne

1. Student posiada świadomość ważności i rozumie pozatechniczne aspekty i skutki działalności inżynierskiej, w tym jej wpływ na środowisko i związaną z tym odpowiedzialność za podejmowane decyzje; jest gotów do dbałości o dorobek i tradycje zawodu; - [K1\_K2]

2. posiada świadomość konieczności profesjonalnego podejścia do zagadnień technicznych, skrupulatnego zapoznania się z dokumentacją oraz warunkami środowiskowymi, w których urządzenia i ich elementy mogą funkcjonować - [K1\_K5]

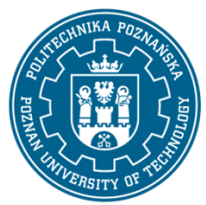

EUROPEJSKI SYSTEM TRANSFERU I AKUMULACJI PUNKTÓW (ECTS) pl. M. Skłodowskiej-Curie 5, 60-965 Poznań

### **Metody weryfikacji efektów uczenia się i kryteria oceny**

Efekty uczenia się przedstawione wyżej weryfikowane są w następujący sposób: Ocena formująca:

a) w zakresie wykładów:

na podstawie odpowiedzi na pytania dotyczące materiału omówionego na poprzednich wykładach,

b) w zakresie laboratorium:

na podstawie oceny znajomości i zrozumienia bieżących zagadnień prezentowanych w ramach przedmiotu.

Ocena podsumowująca:

a) w zakresie wykładów weryfikowanie założonych efektów kształcenia realizowane jest przez:

i. ocenę wiedzy i umiejętności wykazanych na egzaminie pisemnym o charakterze testowym.

ii. omówienie wyników egzaminu,

b) w zakresie laboratorium weryfikowanie założonych efektów kształcenia realizowane jest przez:

i. ocenę przygotowania studenta do poszczególnych zajęć,

ii. ocenianie ciągłe, na każdych zajęciach (odpowiedzi ustne) - premiowanie przyrostu umiejętności posługiwania się poznanymi zasadami i metodami,

iii. ocenę sprawozdań przygotowywanych częściowo w trakcie zajęć, a także po ich zakończeniu,

iv. opracowanie systemu kontrolno-pomiarowego.

Uzyskiwanie dodatkowych punktów za aktywność podczas zajęć, w szczególności za:

i. samodzielną budowę modułu elektronicznego systemu kontrolno-pomiarowego i opracowanie dokumentacji

ii. efektywność zastosowania zdobytej wiedzy podczas rozwiązywania zadanego problemu

iii. uwagi związane z udoskonaleniem materiałów dydaktycznych.

#### **Treści programowe**

Program wykładu obejmuje następujące zagadnienia:

1. Elementy i zadania aplikacji Internetu rzeczy, budowa systemu, rynek, moduły rozwojowe, środowiska programistyczne. Motywacja do nauki. Format wymiany danych między systemami - JSON, interfejs Restful.

2. Aplikacje webowe z interfejsem restful opracowane w PHP.

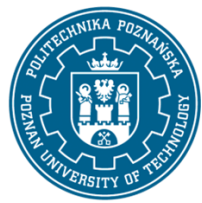

EUROPEJSKI SYSTEM TRANSFERU I AKUMULACJI PUNKTÓW (ECTS) pl. M. Skłodowskiej-Curie 5, 60-965 Poznań

- 3. Konfiguracja systemu operacyjnego Linux konfiguracja GPIO, SPI, UART, I2C.
- 4. System Linux prawa dostępu, skrypty shell, tworzenie użytkowników, dostęp zdalny SSH.
- 5. Aplikacje na urządzenia mobilne z interfejsem Restful.
- 6. Struktura interfejsu webowego HTML, jQuery.
- 7. Interakcja interfejsu webowego JS, jQuery.

8. Prezentacja interfejsu webowego - CSS, Bootsrap.

9. Konfiguracja systemu operacyjnego Linux - konfiguracja CRON, plików startowych, ustawień sieciowych.

- 10. Protokoły Ethernet, IP, TCP, UDP.
- 11. Adresowanie w sieci DHCP, ARP.
- 12. Protokoły warstwy aplikacji HTTP, MQTT.
- 13. Zabezpieczenia aplikacji sieciowych TLS.
- 14. Makiety i prototypowanie aplikacji. Tworzenie papierowych makiet aplikacji.
- 15. Podsumowanie.

Program zajęć laboratoryjnych obejmuje następujące zagadnienia:

1. Zajęcia organizacyjne - zapoznanie z aparaturą i przypisami BHP, wstęp do środowiska projektowego. Format wymiany danych JSON.

- 2. Wykonanie interfejsu restful w PHP
- 3. Konfiguracja systemu operacyjnego Linux konfiguracja GPIO, SPI, UART, I2C

4. Opracowanie aplikacji na system Linux do obsług interfejsów GPIO, SPI, UART, I2C (preferowany język C).

- 5. Projekt papierowy interfejsu użytkownika.
- 6. Wykonanie aplikacji dla systemu Android jako interfejs użytkownika.
- 7. Wykonanie interfejsu dla WWW HTML, jQuey
- 8. Wykonanie interfejsu dla WWW Boostrap, jQuey
- 9. Wykonanie interfejsu dla WWW wykresy i powiadomienia.
- 10. Wykonanie aplikacji C# jako interfejs użytkownika.

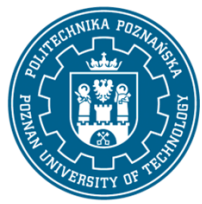

EUROPEJSKI SYSTEM TRANSFERU I AKUMULACJI PUNKTÓW (ECTS) pl. M. Skłodowskiej-Curie 5, 60-965 Poznań

- 11. Zastosowanie algorytmów przetwarzania sygnałów do analizy cech sygnału.
- 12. Opracowanie i testy układu kontrolno-pomiarowego.
- 13. Optymalizacja interfejsu użytkownika z uwag na okres odświeżania.
- 14. Zabezpieczenie systemu.
- 15. Prezentacja zadania zaliczeniowego: system pomiaru i sterowania.

### **Metody dydaktyczne**

1. Wykład: prezentacja multimedialna ilustrowana symulacjami komputerowymi i rzeczywistym systemem

2. Zajęcia laboratoryjne: wykorzystanie jednopłytkowych modułów uruchomieniowych z zestawem czujników, środowiska programistyczne dla aplikacji Internetowych

### **Literatura**

#### Podstawowa

1. Ilya Grigorik, Wydajne aplikacje internetowe. Przewodnik, Helion, 2014 / Ilya Grigorik, High Performance Browser Networking, 2013

2. Justin Hutchens, Skanowanie sieci z Kali Linux : receptury : bezpieczeństwo sieci w Twoich rękach!, Helion, 2015 / Justin Hutchens, Kali Linux Network Scanning Cookbook, 2014

3. Adam Gerber, Clifton Craig, Android Studio : wygodne i efektywne tworzenie aplikacji, Helion, 2016 / Adam Gerber, Clifton Craig, Learn Android Studio Build Android Apps Quickly and Effectively, 2015

4. Adrian McEwen, Hakim Cassimally, Designing the Internet of Things, Wiley, 2013.

#### Uzupełniająca

1. Karol Rogowski, Świat poza jQuery : biblioteki : AngularJS, KnockoutJS i BackbonesJS, Wydawnictwo Naukowe PWN, 2014.

2. Arkadiusz Mystkowski, Sieci przemysłowe PROFIBUS DP i PROFINET IO, Oficyna Wydawnicza Politechniki Białostockiej, 2012.

3. Zimmermann W., Schmidgall R.: Magistrale danych w pojazdach. Protokoły i standardy, Wydawnictwa Komunikacji i Łączności 2008

4. Komunikacja danych cyfrowych w pomiarach i sterowaniu - Część 1: Zbiór profili do wytwarzania ciągłego i dyskretnego związany z magistralą miejscową stosowaną w przemysłowych systemach sterowania PN-EN 61784-1, Polski Komitet Normalizacyjny, 2005.

5. Bruce Hartpence, Routing i switching : praktyczny przewodnik, Wydawnictwo Helion, 2013.

6. Troy Miles, jQuery Essentials, 2016.

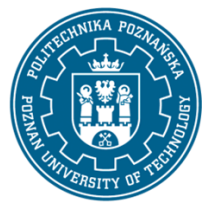

EUROPEJSKI SYSTEM TRANSFERU I AKUMULACJI PUNKTÓW (ECTS) pl. M. Skłodowskiej-Curie 5, 60-965 Poznań

7. Raimond Pigan, Mark Metter, Automating with PROFINET: Industrial Communication Based on Industrial Ethernet, 2nd Edition, 2015.

8. Bruce Hartpence, Packet Guide to Routing and Switching, 2011.

9. Łuczak D., Remote laboratory with WEB interface, Computer Applications in Electrical Engineering, Vol. 9, str. 257-268, Poznań, 2011, ISSN 1508-4248.

#### **Bilans nakładu pracy przeciętnego studenta**

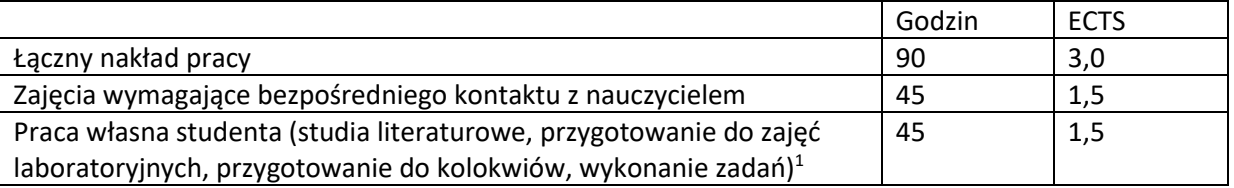

 $\overline{a}$ 

<sup>1</sup> niepotrzebne skreślić lub dopisać inne czynności